RILIEVO E DIGITALIZZAZIONE DELLE RETI INFRASTRUTTURALI:

RETE DELLE **TUBAZIONI PER LE ACQUE REFLUE (ACQUE REFLUE E PIOVANE)**

> RETE DELLE **TUBATURE PER L'ACQUA POTABILE**

RETE DI **CONDUTTURE PER L'IRRIGAZIONE**

RETE DELLE **TUBATURE IN PRESSIONE [DRUCKLEITUNGEN]**

> RETE DELL' **ILLUMINAZIONE PUBBLICA**

> > CATALOGO OGGETTI

Versione 6.2 del 19.02.2024

**Panoramica:**

**[Catalogo](#page-1-0) oggetti**

Osservazioni preliminari Formato dei campi di dati Struttura dei dati [Rete tubazioni acque reflue](#page-2-0) [Rete tubazioni acqua potabile](#page-4-0) [Rete tubazioni per irrigazione](#page-10-0) Rete tubature [di condotte forzate](#page-12-0) [Rete illuminazione pubblica](#page-6-0)

# **CATALOGO OGGETTI**

#### <span id="page-1-0"></span>**Osservazioni Preliminari:**

Per ogni rete da rilevare devono essere consegnati al committente due file in formato ESRI-shapefile (su richiesta, il committente consegnerà i corrispondenti file prototipo), che devono avere i seguenti nomi:

- Rete fognaria: **abwasser** knoten per gli elementi puntiformi e **abwasser netz** per gli elementi lineari
- Rete acqua potabile: **trinkwasser\_knoten** per gli elementi puntiformi e **trinkwasser\_netz** per gli elementi lineari
- Rete illuminazione pubblica: **[beleuchtung\\_knoten](#page-6-1)** per gli elementi puntiformi e **[beleuchtung\\_n](#page-6-1)etz** per gli elementi lineari
- Rete per irrigazione: **bewaesserung\_knoten** per gli elementi puntiformi e **bewaesserung\_netz** per gli elementi lineari
- Rete per condotte forzate: **druckleitung\_knoten** per gli elementi puntiformi e **druckleitung\_netz** per gli elementi lineari

I file associati in formato "dBase" conterranno la descrizione dettagliata di tutti i singoli elementi della rete. Il primo file (abwasser knoten.dbf etc.) contiene gli elementi puntiformi, il secondo file (abwasser netz.dbf etc.) gli elementi lineari. Di seguito vengono descritti sia il formato dei campi da cui i dati sono composti, sia la struttura stessa dei dati contenuti nei file.

Le tabelle nelle quali sono riportate le liste di codici da assegnare ai differenti oggetti sono contenute nella sezione ["](#page-14-0)**[Tabelle collegate](#page-14-0)**[".](#page-14-0)

Tutte le immagini digitali devono essere fornite in formato "JPEG", con una risoluzione di 1024 x 768 pixel (o superiore), tipo RGB/24 bit, alta qualità (bassa compressione e con artefatti assenti o comunque sia in numero più basso possibile). Per ogni oggetto deve essere creata una cartella, all'interno della quale possono essere contenuti più allegati anche di formato differente: JPG, PNG, GIF, DXF, DWG, PDF etc. Il nome della cartella contenente gli allegati deve essere l'ID dell'oggetto al quale si riferisce. **Quando si aggiorna il dataset, la data di modifica deve essere inserita nella colonna DATERH, anche se è stato modificato solamente uno o più allegati!**

Le immagini rivolte verso il basso devono essere allineate in modo tale che il loro bordo superiore sia sempre rivolto verso nord. Le immagini, come detto, devono essere preferibilmente orientate verso nord, a condizione che tale disposizione consenta una buona rappresentazione dell'area richiesta.

Se, oltre all'immagine digitale, è necessario fornire anche uno schema elettrico di un pannello, questo deve essere fornito preferibilmente nel formato Autodesk® "DRA-WING "TM oppure nel formato "DRAWING EXCHANGE FORMAT". Se lo schema del circuito è già disponibile in forma cartacea è possibile creare una copia digitale scansionando il documento. Anche in questo caso, nell'eventualità si disponga di più file allegati, questi devono essere salvati tutti nella stessa cartella come descritto sopra!

Il diagramma del circuito può mostrare una rappresentazione schematica dei seguenti parametri: calibrazione amperometrica, numero di fasi protette, corrente di corto circuito, corrente differenziale, sezione trasversale delle linee in uscita, caratteristiche del riduttore di potenza, etc.

#### **Formato dei campi di dati:**

**C**(*n*): **Stringa alfanumerica** composta da un numero massimo di caratteri *n*.

**I**(*n*): **Numero intero** composto da un massimo di *n* cifre.

**F**(*n*.*m*): **Numero decimale** con un massimo di *n* caratteri/cifre compresa la virgola, eventuale segno negativo e *m* cifre decimali. Per separare i decimali deve essere usato

il punto, la virgola non è ammessa (caratterizzazione anglosassone).

**D**(*n*): **Data** composta da *n* cifre.

Devono essere utilizzate quattro cifre *YYYY* per l'anno, due cifre *MM* per il mese e due cifre *DD* per il giorno (*YYYMMDD*). Non è possibile utilizzare alcun separatore.

#### **Struttura dei dati:**

La struttura dei dati è descritta nelle seguenti tabelle dove vengono elencati e descritti i campi che possono contenere informazioni sulle varie infrastrutture che compongono la rete.

La necessità di inserire obbligatoriamente o meno un valore in un determinato campo viene espressa nel campo "Obbligatorio" secondo le tre regole di seguito esplicate:

**"1", Il** *valore deve essere obbligatoriamente inserito nel record.*

**"2",** *Il valore deve essere inserito dal rilevatore solo se espressamente richiesto dal comune.*

**"3",** *Il valore è facoltativo oppure esiste la possibilità di lasciarlo non complicato in quanto calcolabile automaticamente in un secondo momento.*

Nei file da consegnare le informazioni devono apparire nello stesso ordine mostrato dalle tabelle seguenti.

<span id="page-2-0"></span>La larghezza del campo deve corrispondere alla lunghezza massima definita nella colonna "formato dati", anche se la lunghezza massima consentita non viene raggiunta per nessun elemento della colonna.

#### <span id="page-2-1"></span>1.1. Rete tubature **acque reflue**: struttura dati per **elementi puntuali**: File abwasser\_knoten.dbf

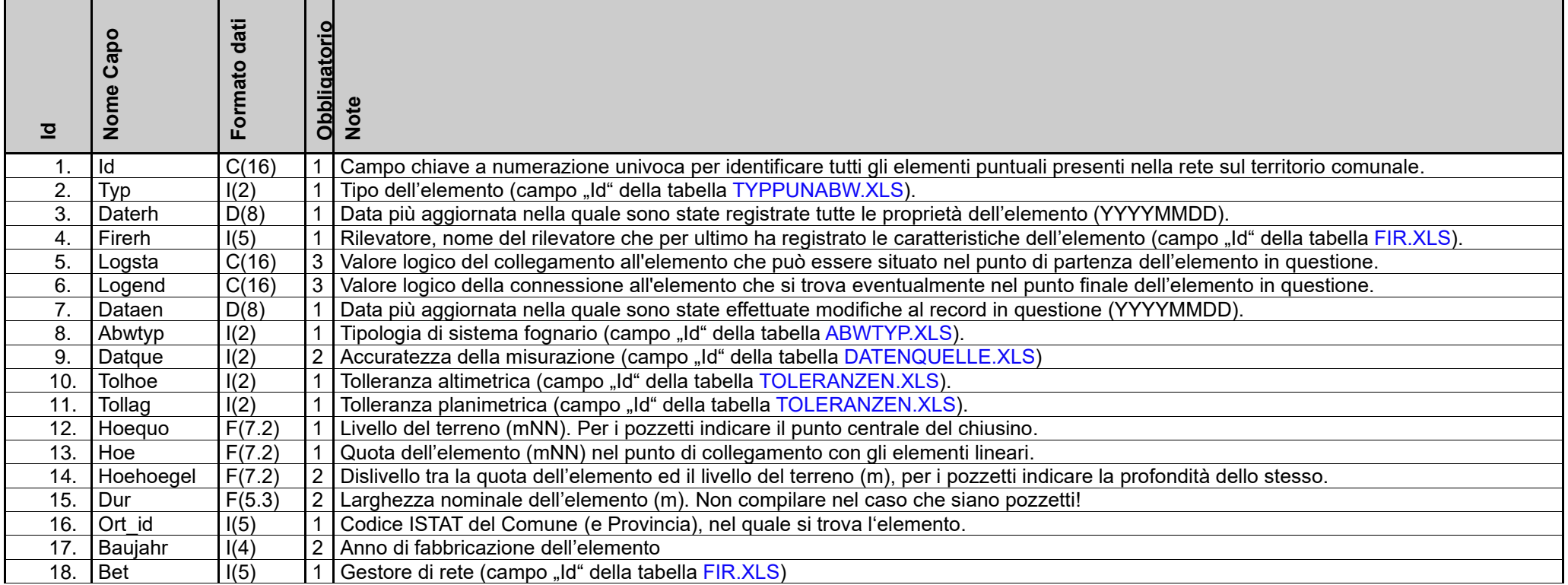

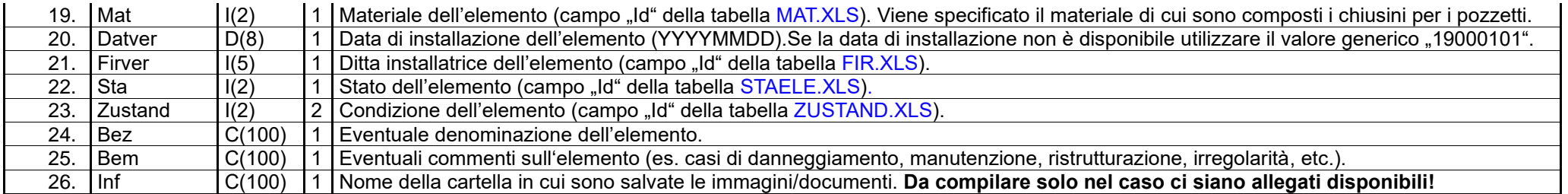

## **N.B.: I seguenti campi devono essere compilati solo per la categoria pozzetti:**

![](_page_3_Picture_539.jpeg)

## 1.2. **Rete tubatura acque reflue:** struttura dati per **elementi lineari**: File abwasser\_netz.dbf

![](_page_3_Picture_540.jpeg)

![](_page_4_Picture_522.jpeg)

<span id="page-4-0"></span>2.1. Rete tubature **acque potabili**: struttura dati per **elementi puntuali**: File trinkwasser\_knoten.dbf

![](_page_4_Picture_523.jpeg)

![](_page_5_Picture_512.jpeg)

## **N.B.: i seguenti campi devono essere compilati solo per i pozzetti:**

![](_page_5_Picture_513.jpeg)

## 2.2. Rete tubature **acque potabili**: struttura dati per **elementi lineari**: File trinkwasser\_netz.dbf

![](_page_5_Picture_514.jpeg)

![](_page_6_Picture_523.jpeg)

# <span id="page-6-1"></span><span id="page-6-0"></span>3.1. Rete tubature **illuminazione pubblica**: struttura dati per **elementi puntuali**: File beleuchtung\_knoten.dbf

![](_page_6_Picture_524.jpeg)

![](_page_7_Picture_574.jpeg)

## **N.B.***:* **i seguenti campi devono essere compilati solo per i quadri elettrici:**

![](_page_7_Picture_575.jpeg)

# **N.B.: i seguenti campi devono essere compilati solo per i punti luce:**

![](_page_7_Picture_576.jpeg)

![](_page_8_Picture_512.jpeg)

## 3.2. Rete tubature **illuminazione pubblica**: struttura dati per **elementi lineari**: file beleuchtung\_netz.dbf

![](_page_8_Picture_513.jpeg)

![](_page_9_Picture_44.jpeg)

![](_page_10_Picture_482.jpeg)

#### <span id="page-10-0"></span>4.1. Rete Tubature **Irrigazione**: Struttura Dati per **Elementi Puntuali**: File bewaesserung\_knoten.dbf

## **N.B.: i seguenti campi devono essere compilati solo per i pozzetti d'ispezione.**

![](_page_10_Picture_483.jpeg)

#### **N.B.: i seguenti campi devono essere compilati solo per gli Idranti.**

![](_page_10_Picture_484.jpeg)

![](_page_11_Picture_396.jpeg)

# 4.2. Rete tubature **irrigazione**: struttura dati per **elementi lineari**: file bewaesserung\_netz.dbf

![](_page_11_Picture_397.jpeg)

**Questa sezione si riferisce esclusivamente alle condotte in pressione per la generazione di energia, cioè alle condotte di testa. Tutti gli altri tipi di tubazioni in pressione nei settori dell'acqua potabile, delle acque reflue e dell'irrigazione sono trattati o integrati nei capitoli che seguono!**

<span id="page-12-0"></span>5.1. Rete tubature **condotte forzate**: struttura dati per **elementi puntuali**: File druckleitung\_knoten.dbf

![](_page_12_Picture_490.jpeg)

#### **N.B.: i seguenti campi devono essere compilati solo per i pozzetti d'ispezione.**

![](_page_12_Picture_491.jpeg)

## **N.B.: i seguenti campi devono essere compilati solo per gli Idranti.**

![](_page_13_Picture_431.jpeg)

![](_page_13_Picture_432.jpeg)

## 5.2. Rete tubature **condotte forzate**: struttura dati per **elementi lineari**: file druckleitung\_netz.dbf

![](_page_13_Picture_433.jpeg)

# **TABELLE**

<span id="page-14-0"></span>Le tabelle seguenti sono in ordine alfabetico e non sono fornite dal rilevatore, ma sono create e gestite dal cliente. In caso di necessità e dietro richiesta del perito, se necessario, il cliente apporterà modifiche alle tabelle.

# <span id="page-14-1"></span>**ABWTYP.XLS**

Descrizione dei campi

![](_page_14_Picture_173.jpeg)

## Contenuto del campo

![](_page_14_Picture_174.jpeg)

## <span id="page-14-2"></span>**BELKLA.XLS**

![](_page_14_Picture_175.jpeg)

![](_page_14_Picture_176.jpeg)

![](_page_14_Picture_177.jpeg)

## <span id="page-15-1"></span>**BETART.XLS**

#### Descrizione dei campi<br>Nome del Campo **Nome del Campo Formato dei dati <b>Note**<br>  $\begin{array}{|l|l|l|}\n\hline\n\end{array}$  **Note**<br> **Id**  $\begin{array}{|l|l|l|}\n\hline\n\end{array}$  **Camp** Id
II(2)
ICO
III CO
III CO
III CO
III CO
III CO
II CO
II CO
II CO
II CO
II CO
II CO
II CO
II CO
II CO
II CO
II CO
II CO
II CO
II CO
II CO
II CO
II CO
II CO
II CO
II CO
II CO
II CO
II CO
II CO
II CO
II CO
II CO
II CO
II CO Modalità Funzionamento Lampada

## Contenuto del campo

![](_page_15_Picture_212.jpeg)

## <span id="page-15-0"></span>**DATENQUELLE.XLS**

### Descrizione dei campi

![](_page_15_Picture_213.jpeg)

![](_page_15_Picture_214.jpeg)

## <span id="page-16-1"></span>**DIMTYP.XLS**

#### Descrizione dei campi

![](_page_16_Picture_241.jpeg)

#### Inhalt der Felder

![](_page_16_Picture_242.jpeg)

**Importante:** Trattasi di una tabella di esempio che va adattata di conseguenza!

## <span id="page-16-0"></span>**DZONE.XLS**

*L'elenco delle zone di pressione deve essere comunicato preventivamente al CC in modo che possa essere inserito nell'elenco sottostante!*

#### Descrizione dei campi

![](_page_16_Picture_243.jpeg)

![](_page_16_Picture_244.jpeg)

## <span id="page-17-1"></span>**ERDTYP.XLS**

#### Descrizione dei campi

![](_page_17_Picture_129.jpeg)

## Contenuto del campo

![](_page_17_Picture_130.jpeg)

## <span id="page-17-0"></span>**EXI.XLS**

#### Descrizione dei campi

![](_page_17_Picture_131.jpeg)

## Contenuto del campo/Contenuto dei campi:

![](_page_17_Picture_132.jpeg)

## <span id="page-18-0"></span>**FIR.XLS**

## *I codici aziendali sono consecutivi e vengono assegnati dal Consorzio dei Comuni dell'Alto Adige!*

## Descrizione dei campi

![](_page_18_Picture_220.jpeg)

#### Contenuto del campo

![](_page_18_Picture_221.jpeg)

## <span id="page-18-1"></span>**FUNKTION.XLS**

#### Descrizione dei campi

![](_page_18_Picture_222.jpeg)

![](_page_18_Picture_223.jpeg)

# <span id="page-19-1"></span>**HYD\_ABGANG.XLS**

#### Descrizione dei campi

![](_page_19_Picture_185.jpeg)

## Contenuto del campo

![](_page_19_Picture_186.jpeg)

# <span id="page-19-0"></span>**HYD\_FAB.XLS**

## Descrizione dei campi

![](_page_19_Picture_187.jpeg)

![](_page_19_Picture_188.jpeg)

## <span id="page-20-0"></span>**KABMOD.XLS**

#### Descrizione dei campi

![](_page_20_Picture_195.jpeg)

## Contenuto del campo

![](_page_20_Picture_196.jpeg)

## **KABSCH.XLS**

#### Descrizione dei campi

![](_page_20_Picture_197.jpeg)

## Contenuto del campo

![](_page_20_Picture_198.jpeg)

## **KABTYP.XLS**

#### Descrizione dei campi

![](_page_20_Picture_199.jpeg)

![](_page_20_Picture_200.jpeg)

![](_page_21_Picture_213.jpeg)

## <span id="page-21-0"></span>**KLASTR.XLS**

## Descrizione dei campi

![](_page_21_Picture_214.jpeg)

## Contenuto del campo

![](_page_21_Picture_215.jpeg)

# <span id="page-21-1"></span>**LAMTYP.XLS**

#### Descrizione dei campi

![](_page_21_Picture_216.jpeg)

![](_page_21_Picture_217.jpeg)

![](_page_22_Picture_190.jpeg)

## <span id="page-22-1"></span>**LEUTYP.XLS**

#### Descrizione dei campi

![](_page_22_Picture_191.jpeg)

#### Contenuto del campo

![](_page_22_Picture_192.jpeg)

## <span id="page-22-0"></span>**LEIPROFOR.XLS**

#### Descrizione dei campi

![](_page_22_Picture_193.jpeg)

![](_page_22_Picture_194.jpeg)

## <span id="page-23-0"></span>**MAT.XLS**

![](_page_23_Picture_213.jpeg)

![](_page_23_Picture_214.jpeg)

## <span id="page-24-2"></span>**SCHALTART.XLS**

#### Descrizione dei campi

![](_page_24_Picture_198.jpeg)

## Contenuto del campo

![](_page_24_Picture_199.jpeg)

## <span id="page-24-1"></span>**SCHDECPRU.XLS**

#### Descrizione dei campi

![](_page_24_Picture_200.jpeg)

## Contenuto del campo

![](_page_24_Picture_201.jpeg)

# <span id="page-24-0"></span>**SCHDECSIC.XLS**

#### Descrizione dei campi

![](_page_24_Picture_202.jpeg)

![](_page_24_Picture_203.jpeg)

![](_page_25_Picture_192.jpeg)

# <span id="page-25-0"></span>**SCHFOR.XLS**

#### Descrizione dei campi

![](_page_25_Picture_193.jpeg)

## Contenuto del campo

![](_page_25_Picture_194.jpeg)

## <span id="page-25-2"></span>**SCHGERFOR.XLS**

#### Descrizione dei campi

![](_page_25_Picture_195.jpeg)

## Contenuto del campo

![](_page_25_Picture_196.jpeg)

## <span id="page-25-1"></span>**SCHGERTYP.XLS**

#### Descrizione dei campi

![](_page_25_Picture_197.jpeg)

![](_page_25_Picture_198.jpeg)

# 3 Scoperta<br>4 Cascata

Cascata

## **SCHINNUMF.XLS**

## Descrizione dei campi

![](_page_26_Picture_193.jpeg)

## Contenuto del campo

![](_page_26_Picture_194.jpeg)

## <span id="page-26-1"></span>**SPATYP.XLS**

#### Descrizione dei campi

![](_page_26_Picture_195.jpeg)

## Contenuto del campo

![](_page_26_Picture_196.jpeg)

## <span id="page-26-0"></span>**STAELE.XLS**

#### Descrizione dei campi

![](_page_26_Picture_197.jpeg)

![](_page_26_Picture_198.jpeg)

![](_page_27_Picture_188.jpeg)

# <span id="page-27-0"></span>**TOLERANZEN.XLS**

#### Descrizione dei campi

![](_page_27_Picture_189.jpeg)

## Contenuto del campo

![](_page_27_Picture_190.jpeg)

## <span id="page-27-1"></span>**TYPLINHIEA.XLS**

#### Descrizione dei campi

![](_page_27_Picture_191.jpeg)

![](_page_27_Picture_192.jpeg)

## <span id="page-28-0"></span>**TYPLINHIEB.XLS**

#### Descrizione dei campi

![](_page_28_Picture_175.jpeg)

## Contenuto del campo

![](_page_28_Picture_176.jpeg)

## <span id="page-28-1"></span>**TYPLINHIEBG.XLS**

#### Descrizione dei campi

![](_page_28_Picture_177.jpeg)

## Contenuto del campo

![](_page_28_Picture_178.jpeg)

# **TYPLINHIED.XLS**

#### Descrizione dei campi

![](_page_28_Picture_179.jpeg)

![](_page_28_Picture_180.jpeg)

## <span id="page-29-1"></span>**TYPLINHIEW.XLS**

#### Descrizione dei campi

![](_page_29_Picture_195.jpeg)

## Contenuto del campo

![](_page_29_Picture_196.jpeg)

# <span id="page-29-0"></span>**TYPLINHYDA.XLS**

![](_page_29_Picture_197.jpeg)

#### Contenuto del campo

![](_page_29_Picture_198.jpeg)

## <span id="page-29-2"></span>**TYPLINHYDBG. XLS**

## Descrizione dei campi

![](_page_29_Picture_199.jpeg)

![](_page_30_Picture_191.jpeg)

## <span id="page-30-0"></span>**TYPLINHYDW.XLS**

## Descrizione dei campi

![](_page_30_Picture_192.jpeg)

#### Contenuto del campo

![](_page_30_Picture_193.jpeg)

## <span id="page-30-1"></span>**TYPMONBEL.XLS**

## Descrizione dei campi

![](_page_30_Picture_194.jpeg)

![](_page_30_Picture_195.jpeg)

## <span id="page-31-0"></span>**TYPPUNABW.XLS**

![](_page_31_Picture_213.jpeg)

![](_page_31_Picture_214.jpeg)

![](_page_32_Picture_199.jpeg)

## <span id="page-32-0"></span>**TYPPUNBEL.XLS**

## Descrizione dei campi

![](_page_32_Picture_200.jpeg)

## Contenuto del campo

![](_page_32_Picture_201.jpeg)

## <span id="page-32-1"></span>**TYPPUNBRG.XLS**

#### Descrizione dei campi

![](_page_32_Picture_202.jpeg)

![](_page_32_Picture_203.jpeg)

![](_page_33_Picture_179.jpeg)

## <span id="page-33-0"></span>**TYPPUNDRU.XLS**

## Descrizione dei campi

![](_page_33_Picture_180.jpeg)

![](_page_33_Picture_181.jpeg)

## <span id="page-34-0"></span>**TYPPUNWAS.XLS**

#### Descrizione dei campi<br>Nome del Campo **Nome del Campo Formato dei dati <b>Note**<br>  $\begin{array}{|l} \hline \text{I}(2) \end{array}$  Camp Id
II(2)
ICO
III CO
III CO
III CO
III CO
III CO
III CO
III CO
III CO
III CO
III CO
III CO
III CO
III CO
III CO
III CO
III CO
III CO
III CO
III CO
III CO
III CO
III CO
III CO
III CO
III CO III CO III CO III CO III CO III CO Tipo nodo dell'acquedotto

![](_page_34_Picture_221.jpeg)

![](_page_35_Picture_109.jpeg)

## <span id="page-35-0"></span>**ZUSTAND.XLS**

Descrizione dei campi

![](_page_35_Picture_110.jpeg)

## Contenuto del campo

![](_page_35_Picture_111.jpeg)

Spiegazioni per i nuovi requisiti nel rilievo dell'illuminazione pubblica trovate nel documento **Spiegazioni\_per\_catalogo\_oggetti\_6\_2.pdf!**